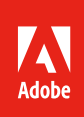

# Adobe Acrobat DC

The complete PDF solution for working anywhere.

# Acrobat DC product comparison

See what Acrobat DC with Adobe Document Cloud services can do for you.

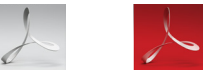

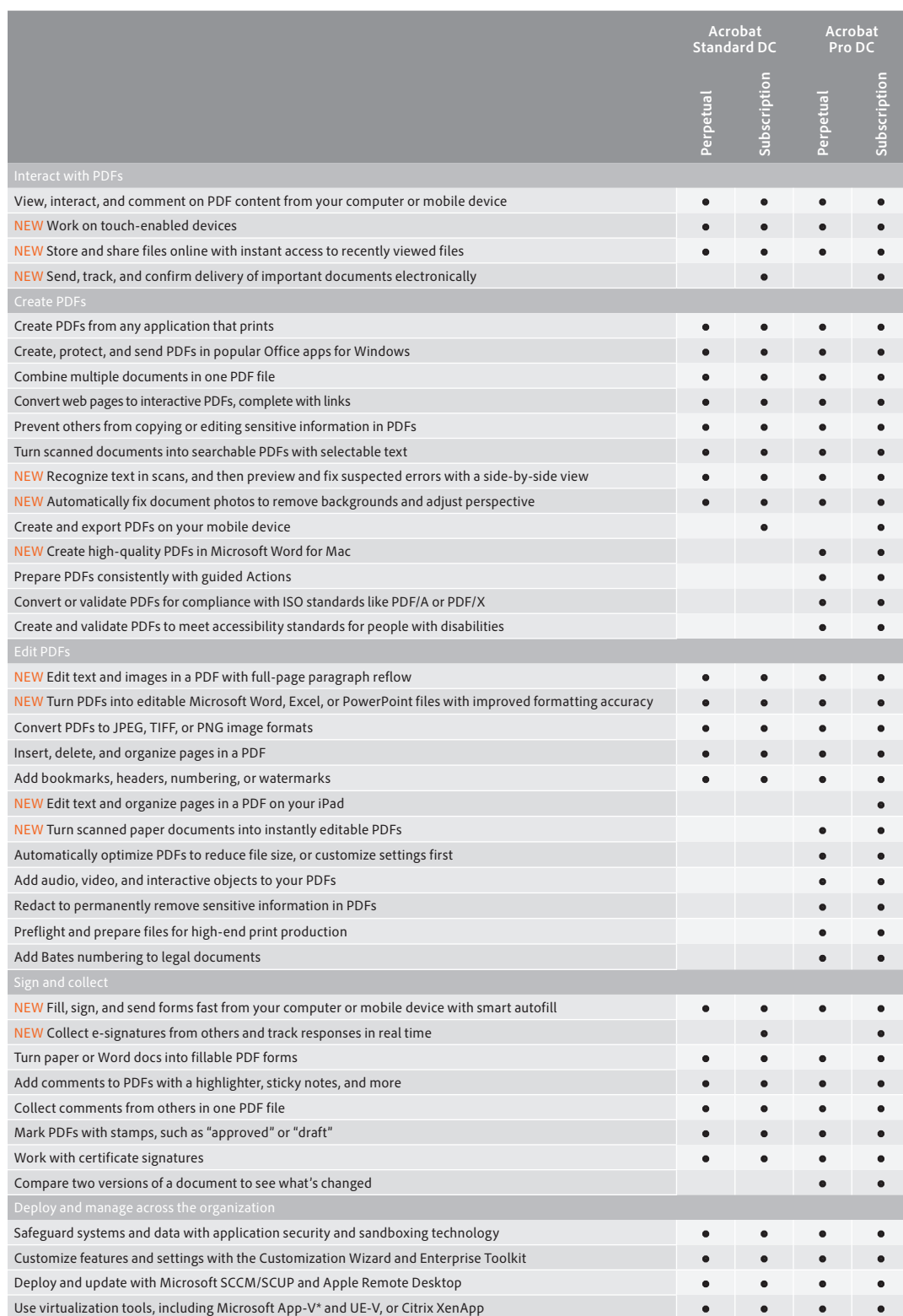

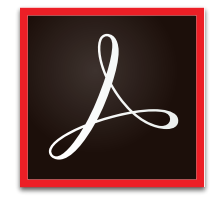

## **Acrobat DC**

• Acrobat Pro DC

- Acrobat Standard DC
- Acrobat DC for mobile

\* Contact your sales representative for information on Microsoft App-V availability.

# Acrobat Pro DC version comparison

See how Acrobat Pro DC software compares to previous versions.

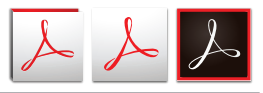

### **Acrobat Pro DC desktop plus subscription system requirements**

#### **Windows**

- 1.5GHz or faster processor
- Microsoft Windows Server 2008 R2 (32 bit and 64 bit), 2012 (64 bit), or 2012 R2 (64 bit); Windows 7 (32 bit and 64 bit); or Windows 8 (32 bit and 64 bit)
- 1GB of RAM
- 4.5GB of available hard-disk space
- 1024x768 screen resolution • Internet Explorer 8, 9, 10 (Windows 8 minimum), or 11; Firefox Extended Support Release
- Video hardware acceleration (optional)

#### **Mac OS**

- Intel processor • Mac OS X v10.9 or v10.10
- Safari 7 or 8 (browser plug-in for Safari supported on 64-bit Intel processor only)
- 1GB of RAM
- 2.6GB of available hard-disk space
- 1024x768 screen resolution

#### **Mobile apps\***

- iOS 8 or later
- Android 4 or later
- Windows Phone 7.5 or later

#### **Browser\***

These requirements apply to the Acrobat Pro DC subscription plan and are in addition to the desktop requirements listed above.

- Microsoft Windows 8 using Internet Explorer 10 or later, Firefox, or Chrome
- Microsoft Windows 7 using Internet Explorer 8 or later, Firefox, or Chrome
- Microsoft Windows Vista using Internet Explorer 8 or 9, Firefox, or Chrome
- Mac OS X v10.9 or later using Safari 7 or later, Firefox, or Chrome

\* The Send for Signature tool included in Acrobat Pro DC has unique mobile and browser requirements. See the system requirements.

[Read System Requirements](http://helpx.adobe.com/acrobat/system-requirements.html)

### **For more information** *[www.adobe.com/acrobat](http://www.adobe.com/acrobat/)*

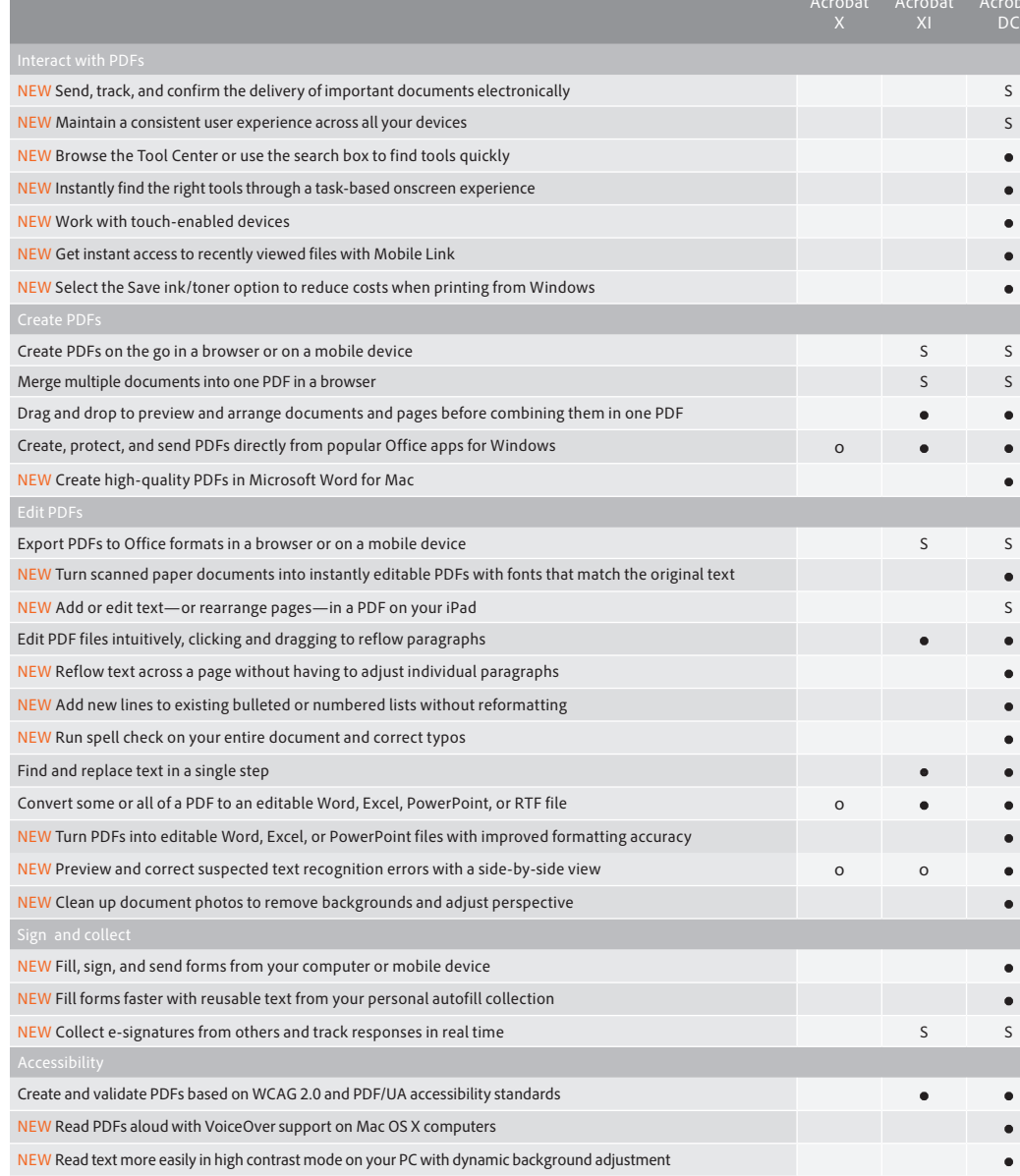

S—Subscription only

o—Contains a portion of the capability

Adobe online services are available only to users 13 and older and require agreement to additional terms and Adobe's online privacy policy. Online services are not available in all countries or languages, may require user registration, and may be discontinued or modified in whole or in part without notice. Additional fees or subscription charges may apply.

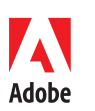

**Adobe Systems Incorporated** 345 Park Avenue San Jose, CA 95110-2704 USA *www.adobe.com*

Adobe, the Adobe logo, the Adobe PDF logo, and Acrobat are either registered trademarks or trademarks of Adobe Systems Incorporated in the United States and/or<br>other countries. All other trademarks are the property of thei

© 2015 Adobe Systems Incorporated. All rights reserved.